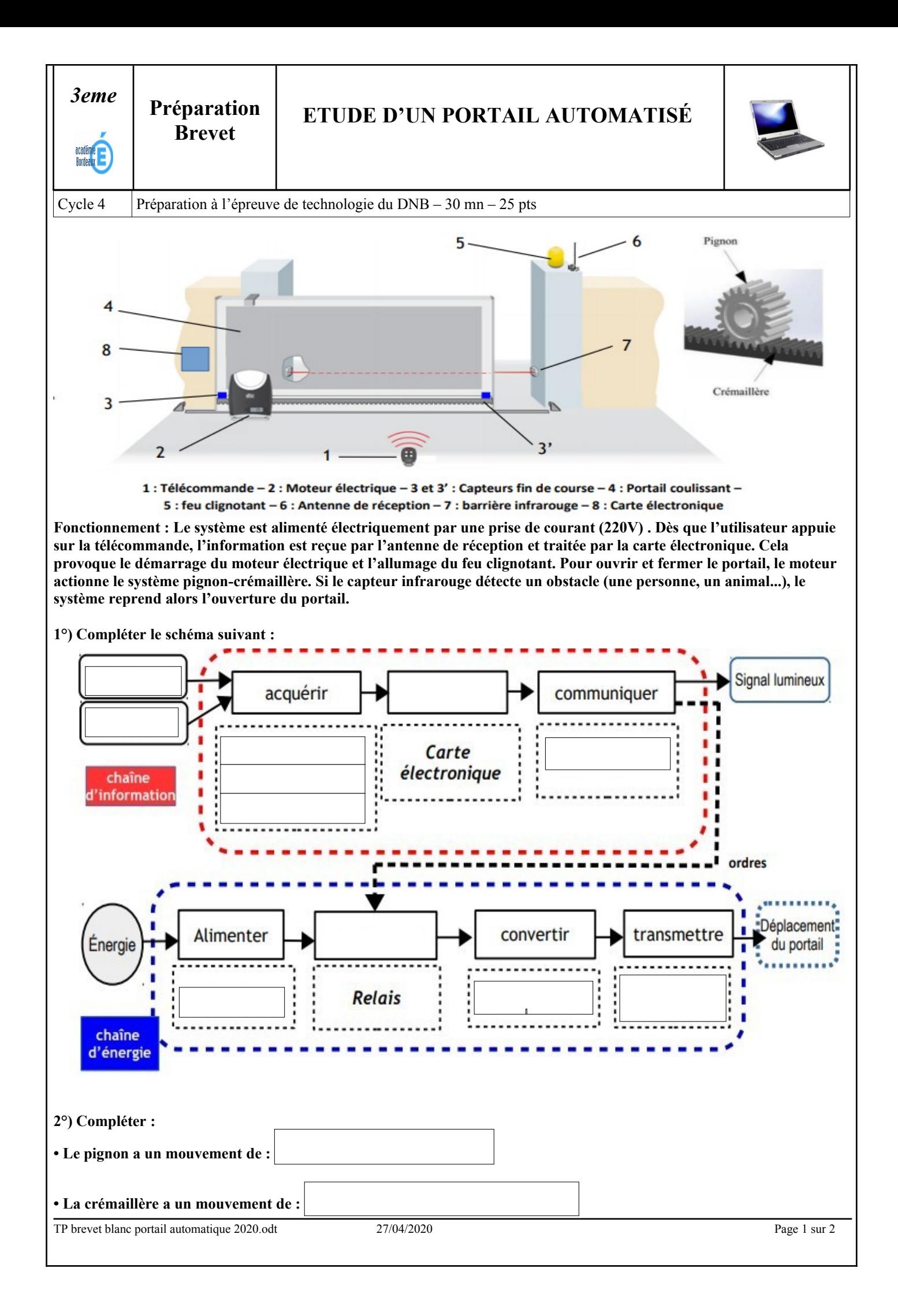

 **Question 3** : **Compléter le schéma grâce au fonctionnement du portail**

 **Fonctionnement du portail :**

**• Pour ouvrir, l'utilisateur appuie sur le bouton 1 de la télécommande. Le système ordonne alors l'ouverture du portail et l'allumage du feu clignotant. Une fois ouvert, le système arrête l'ouverture et éteint le feu clignotant** 

**• Pour fermer, une impulsion sur la touche 2 de la télécommande est nécessaire. Le feu clignotant s'allume aussi pendant la fermeture du portail. Une fois fermé le système arrête la fermeture et éteint le feu clignotant.** 

**• A l'occasion de la fermeture du portail, si la barrière infrarouge détecte une personne, un obstacle, le système reprend alors l'ouverture du portail.** 

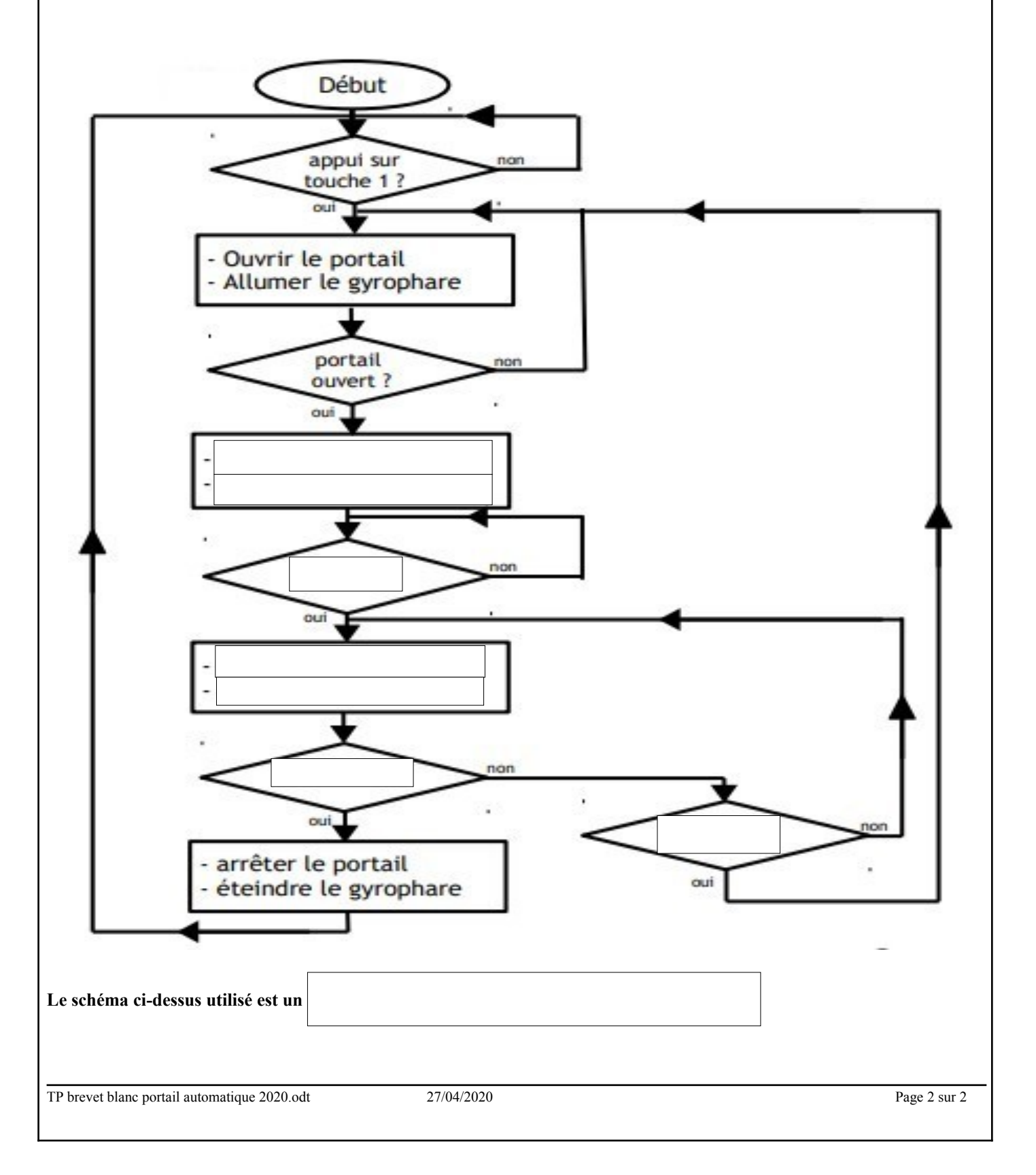